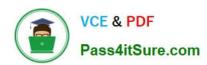

## 1Z0-1082-22<sup>Q&As</sup>

Oracle Profitability and Cost Management 2022 Implementation Professional

## Pass Oracle 1Z0-1082-22 Exam with 100% Guarantee

Free Download Real Questions & Answers PDF and VCE file from:

https://www.pass4itsure.com/1z0-1082-22.html

100% Passing Guarantee 100% Money Back Assurance

Following Questions and Answers are all new published by Oracle
Official Exam Center

- Instant Download After Purchase
- 100% Money Back Guarantee
- 365 Days Free Update
- 800,000+ Satisfied Customers

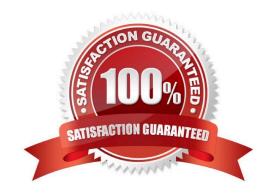

### https://www.pass4itsure.com/1z0-1082-22.html

2024 Latest pass4itsure 1Z0-1082-22 PDF and VCE dumps Download

#### **QUESTION 1**

Which two statements are TRUE about cloning snapshots?

- A. You cannot clone a snapshot to a target In a different Identity Domain from the source.
- B. You can select any snapshot from the source environment to clone to the target environment.
- C. After cloning, the daily maintenance start time of the target environment Is reset to that of the source environment.
- D. The cloning process deletes any existing application and uploaded files from the target environment.

Correct Answer: BD

#### **QUESTION 2**

Which two statements are true about the Simple Workflow mode in Data Management?

- A. It provides a performance Improvement when processing large volumes of data
- B. You can view data in the Workbench after loading.
- C. It limits data movement between staging tables.
- D. It is the default mode for processing data.
- E. Drill down Is supported.

Correct Answer: BE

#### **QUESTION 3**

Which system report verifies that all required source and driver data Is included for allocation and custom calculation rules?

- A. RuleData Validation Report
- B. Rule Documentation Report
- C. Model Validation Report
- D. Rule Execution Statistics Report

Correct Answer: A

#### **QUESTION 4**

What are two ways to create custom reports on the data In Profitability and Cost Management?

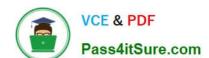

#### https://www.pass4itsure.com/1z0-1082-22.html

2024 Latest pass4itsure 1Z0-1082-22 PDF and VCE dumps Download

- A. Import report templates from the Download link in the Settings menu and customize them for your application.
- B. Create forms In Profitability and Cost Management that can be displayed in dashboards.
- C. Create queries In Profitability and Cost Management that open in Smart View when you run them.
- D. Create formatted reports in Financial Reporting Web Studio.

Correct Answer: AC

#### **QUESTION 5**

Which three components are required to create a valid rule set?

- A. Using Global Context defined in POV
- B. Rule Set execution method
- C. Rule Set Name
- D. Sequence
- E. Defined rule set context

Correct Answer: BCD

#### **QUESTION 6**

Which three are valid statements about Locations In Data Management?

- A. A location can be assigned to more than one data load rules.
- B. A location can be assigned to more than one Import format.
- C. You can create duplicate locations with the same source system and application combination.
- D. Different locations can use the same import format.
- E. A location may have more than one source system.

Correct Answer: ACD

#### **QUESTION 7**

You update the name of a member that Is used In a number of allocation rules.

After deploying the changes to the database, what step can you take next to update your rules?

- A. The system automatically propagates the name change to your allocation rules; no additional step is necessary.
- B. Use the Find and Replace tool In the Manage Rules screen to replace the member In all rules that use It.

# VCE & PDF Pass4itSure.com

#### https://www.pass4itsure.com/1z0-1082-22.html

2024 Latest pass4itsure 1Z0-1082-22 PDF and VCE dumps Download

- C. On the Mass Edit tab of the Designer screen, create and run a job to replace the member in all rules that use it.
- D. Use the ReplaceMember command In EPM Automate to replace the member In all rules that use It.

Correct Answer: D

#### **QUESTION 8**

For which two of these purposes can you use model views?

- A. To create analysis views for specific slices of data
- B. To assign data grants to specific slices of data
- C. To filter the results when tracing allocations or performing rule balancing
- D. When mass editing rules, to limit the edits to a subset of the data
- E. When copying POVs, to limit the copy to a subset of the data

Correct Answer: AE

#### **QUESTION 9**

Which custom calculation formula Is syntactically correct?

- A. [Adjustment In]= ([Input], [Rule]) \* .15;
- B. [Adjustment In]= ([Input], (Rule]) \* .15
- C. [Adjustment In]:= ([Input], [Rule]) \* .15;
- D. [Adjustment In]:= [Input],[Rule] \*.15
- E. (Adjustment In)= (Input, Rule) .15;

Correct Answer: A

#### **QUESTION 10**

Which two statements are true about allocation tracing?

- A. You can trace allocation inputs and outputs both forward and backward.
- B. You select the rule you want to trace In the trace parameters.
- C. Allocation traces can be performed across multiple business dimensions simultaneously.
- D. It is a graphical representation of how allocations flow in and out of application elements.

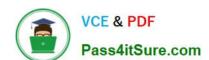

https://www.pass4itsure.com/1z0-1082-22.html 2024 Latest pass4itsure 1Z0-1082-22 PDF and VCE dumps Download

Correct Answer: AD

1Z0-1082-22 VCE Dumps

1Z0-1082-22 Practice Test

1Z0-1082-22 Exam **Questions**